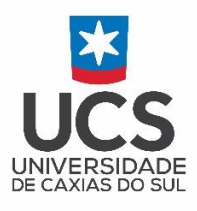

## Programa de Pós-Graduação em Ensino de Ciências e Matemática – Mestrado Profissional

# Produto Educacional

## **Sequência Didática para o Ensino Introdutório da Física Aplicada à Radiologia em Nível Técnico**

### **Lições em Vídeo**

Autor: Cassiano Martins Orientador: Prof. Dr. Francisco Catelli

#### Produto Educacional

### **Sequência Didática para o Ensino Introdutório da Física Aplicada à Radiologia em Nível Técnico**

#### **Lições em Vídeo**

**Introdução**. O intuído desse produto é utilizar um dos "bens de consumo" eletrônico mais adquirido e usado no Brasil, o "smartphone". "O Brasil terá um smartphone em uso por habitante até o final de 2017, segundo dados da 28ª Pesquisa Anual de Administração e Uso de Tecnologia da Informação nas Empresas, realizada pela Fundação Getúlio Vargas de São Paulo (FGV-SP) (ESTADÃO, 2017) ".

Atualmente os smartphones possibilitam principalmente o acesso móvel à internet, e com isso a interação social na forma digital cresce exponencialmente. Dessa forma, não demorou muito para ouvir clamores dos estudantes por opções de ensino disponíveis na internet. Assim, o produto apresentado nesse trabalho é de natureza digital, está [disponível](https://www.youtube.com/channel/UCzQwZTWeUUw6zf1BBUN0ijA) e pode ser acessado por qualquer aparelho smartphone conectado à internet. Especificamente, o produto é uma seleção de vídeos que influenciam a fixação dos conteúdos estudados.

Nos vídeos, disponíveis na plataforma de compartilhamento YouTube, os estudantes podem rever conteúdos e experiências realizadas em aula. Além disso, os estudantes podem fazer questionamentos através do espaço reservado para comentários e compartilhar esses vídeos e as possíveis indagações através de outras mídias sociais como o Facebook e o WhatSapp por exemplo.

Segundo Peron (2016), a maior plataforma de interação é o Facebook, criado em 2004, a **maior rede social do mundo**, com um total de 1.590.000.000 (um bilhão quinhentos e cinquenta e nove milhões) de usuários, sendo no Brasil 99.000.000 (noventa e nove milhões) de contas ativas. Em 2016, cada um dos usuários brasileiros permaneceu online pelo menos 22 (vinte e dois) minutos diários. O WhatsApp vem em segundo lugar com 1.200.000.000 (um bilhão e duzentos milhões) de usuário em todo o mundo. Segundo o site eMarketer (2016), no Brasil 56.500.000 (cinquenta e seis milhões e quinhentos mil) aparelhos móveis utilizam o aplicativo WhatSapp para a troca de mensagens instantâneas.

Por serem vídeos confeccionados sem o uso softwares específicos de edição e captação de imagens, pois softwares dessa natureza exigem um investimento financeiro considerável, os vídeos apresentam uma forma singela de layout e formatação tanto para áudio como para o vídeo. No total foram utilizados seis softwares para a confecção dos vídeos, todos executados no sistema operacional Windows 8.1.

Além dos recursos do próprio Windows, portanto software pagos, o gravador de Som e Paint, ambas as versões 6.3, também foram utilizados os seguintes softwares livres (*software free*): LibreOffice 5.3.7.2 Impress, Adobe Acrobat Reader DC Versão 2018.011.20040, oCam versão 430.0 e o Media Player Classic versão 6.4.9.1. Destacamos, o programa Impress que é utilizado para a confecção e exportação de slides, e o programa oCam, software livre que capta a tela do computar.

**Concepção dos vídeos**. A elaboração dos vídeos compreende três fases temporais: a confecção, a gravação e a fusão. Na fase de confecção é preparada uma apresentação de slides no programa LibreOffice Impress, utilizando além do conteúdo da disciplina, imagens que podem ser fotografias editadas das experiências realizadas ou figuras criadas, também com base nos materiais usados em aula, ambas no programa Paint. Após, utilizando a opção "Exportar como PDF" do LibreOffice Impress o documento é convertido para ser executado no programa Adobe.

A opção de conversão é necessária pois a transição de slides através do programa LibreOffice Impress simultânea à captação da tela com o programa oCam apresenta falhas do tipo delay (retardo de sinal) no processamento das imagens.

As primeiras gravações de áudio e vídeo são realizadas com a utilização de três programas simultaneamente, o oCam para capturar a transação de slides executada no Adobe e para a explanação o gravador de áudio, pois o software oCam não possui a opção de gravação de tela e microfone ao mesmo tempo.

Após finalizadas as gravações de áudio e vídeo, é necessário unir esses dois arquivos. A fusão ocorre usando o Media Player Classic que possibilita a abertura de múltiplas janelas, dessa forma, ao rodar a gravação da explanação e o vídeo da transição de slides de forma sincronizada o programa oCam executa a captura da tela e de áudio, gerando assim o arquivo em vídeo que é disponibilizado na plataforma de compartilhamento de vídeos [YouTube.](https://www.youtube.com/channel/UCzQwZTWeUUw6zf1BBUN0ijA)

**Endereços dos vídeos, visualizações**. No total para essa Unidade de Ensino Potencialmente Significativa, UEPS, foram confeccionados e disponibilizados em quatro de novembro de 2017 na internet, quatro vídeos conforme a tabela 2, a seguir.

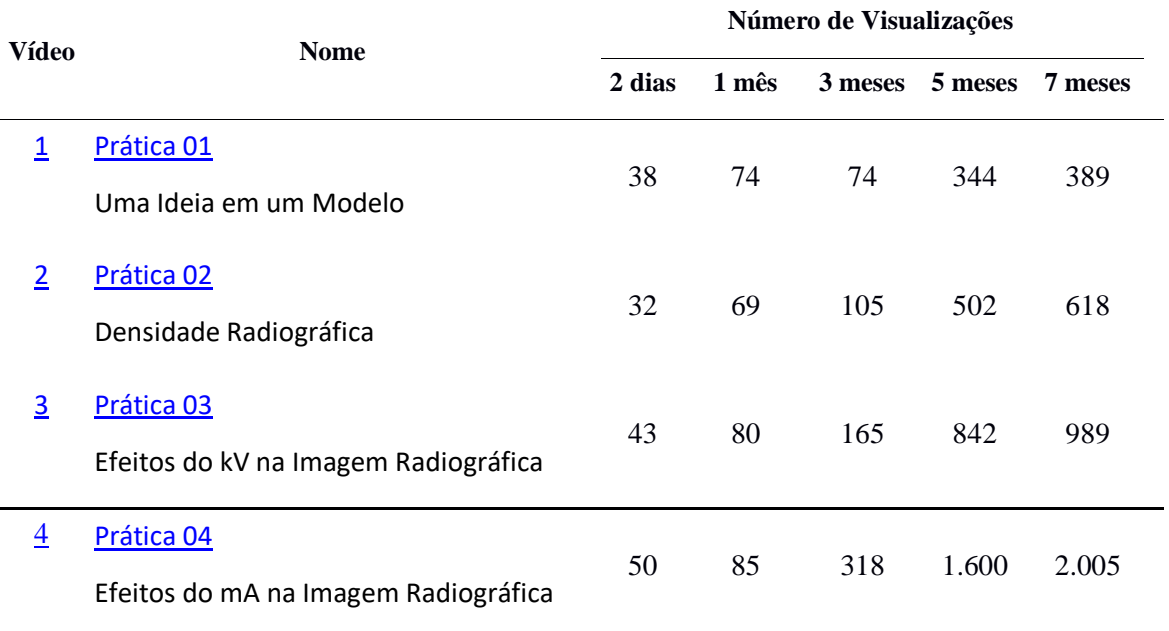

Tabela 2: Vídeos disponibilizados online, dia quatro de novembro de 2017 e suas respectivas visualizações.

Inicialmente o produto foi desenvolvido para o compartilhamento através do aplicativo de troca de mensagens instantâneas WhatsApp, porém, na busca de mensurar o uso dos vídeos pelos estudantes foi criado um "canal" na plataforma YouTube.

"Canal" é termo utilizado pela plataforma de compartilhamento YouTube para se referir às pessoas registradas que disponibilizam vídeos em sua rede de compartilhamento. No canal nomeado como "[Professor Cassiano](https://www.youtube.com/channel/UCzQwZTWeUUw6zf1BBUN0ijA)" é possível acompanhar as visualizações por meio das ferramentas de estatísticas disponibilizadas pela plataforma. Salientamos que a criação do canal foi divulgada somente na turma dos estudantes que colaboraram com a realização desse trabalho. Assim, foi possível registrar, tabela 2, que 48 horas após a postagem dos vídeos todos eles atingiram um número de visualizações que superam de maneira geral, o número máximo de estudantes de uma turma de curso técnico em radiologia, um indicativo de que alguns dos estudantes assistiram os vídeos mais de uma vez.

O ano letivo da escola se encerrou na segunda quinzena de dezembro de 2017 e reiniciou na segunda quinzena de fevereiro do ano seguinte, trinta dias após a disposição online, período de férias do curso, as visualizações continuaram a crescer indicando que mesmo no período de férias, estudantes visualizaram os conteúdos das aulas.

**Alguns comentários de alunos**. Também está registrada no espaço disponibilizado para comentários a interação direta do estudante com o professor conforme a figura 50, a seguir.

Cópia de tela do comentário, registro a interação online do estudante com o professor.

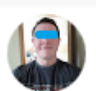

Comentário em destaque

7 meses atrás

Professor, o contraste nos permite notar a diferença nos tons de cinza de acordo com a densidade dos materias na qual passa a radiação? E a densidade nos permite observar mais precisamente os detalhes anatômicos das estruturas na imagem? Obrigado! Abraço...

- 41  $\bullet$ **RESPONDER** ۰í۰

Ocultar respostas ^

Professor Cassiano 7 meses atrás

Sim. Além de visualizar o contrate entre estruturas de massas especificas distintas, o contraste também acontece quando a espessura de um objeto varia. Uma das definições de densidade radiográfica é "detalhe anatômico" ou definição da imagem, então sim, a densidade radiográfica permite a melhor Ler mais

 $+ 1$   $-1$  $\bullet$ **RESPONDER** 7 meses atrás Professor Cassiano Obrigado!

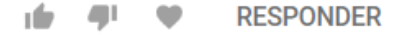

**Potencial de exploração do Produto**. Trinta dias após a postagem dos primeiros vídeos, o vídeo Prática 02: Densidade Radiográfica apresentou o menor número visualizações, 69, tabela 2, que é maior do que o triplo do número total de estudantes que participaram do início ao fim da UEPS apresentada.

Ao transcorrer de três meses o vídeo Pratica 01: Uma Ideia em um Modelo, permaneceu estático, talvez por ser dos produtos, o mais específico para a turma em questão. Porém, os demais produtos apresentaram um número crescente de visualizações.

Após sete meses da sua criação e com mais quatro vídeos contendo material solicitado pelos estudantes, o canal apresenta um total de 5.064 (cinco mil e sessenta e quatro) visualizações e 140 (cento e quarenta) inscritos, ou seja, 140 indivíduos que acompanham a "movimentação" do canal. Considerando que o produto foi apresentado a apenas duas turmas do curso técnico de Caxias do Sul, que totalizam 49 alunos, o alcance do produto foi além do esperado.

Com base nos números apresentados pelo serviço de estatística do YouTube, nos 28 dias, considerando a data do vigésimo oitavo dia, seis de junho de 2018, o canal apresenta um tempo de exibição de 2.954 (dois mil novecentos e cinquenta e quatro) minutos que não ficam restritos ao território nacional, conforme a tabela abaixo.

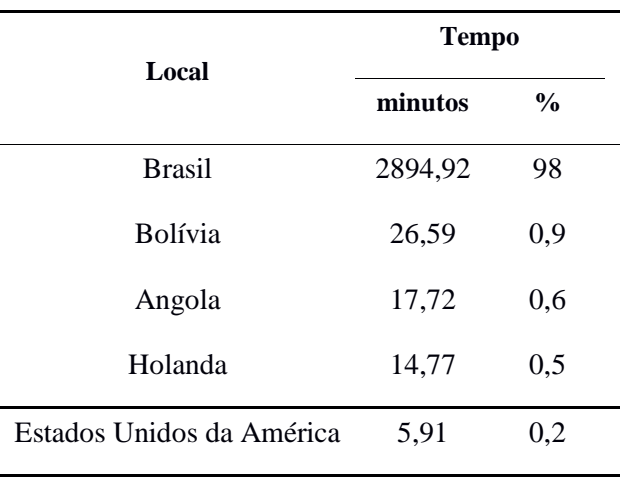

#### Porcentagem aproximada do tempo de exibição pelos locais no período de 28 dias\*.

\* do dia 10/05/2018 até o dia 06/06/2018.

Atualmente, julho de 2022, o canal possui 1.300 (mil e trezentos) inscritos e todos os produtos apresentados e aplicados nessa UEPS, possuem um número de visualizações superior a mil. Sendo que o mais acessado, Prática 03 Efeitos do kV na Imagem Radiográfica, supera 13.000 (treze mil) visualizações, além disso, alguns estudantes do Brasil já utilizaram a plataforma do Youtube, para questionamentos na busca de elucidações afins da radiologia.